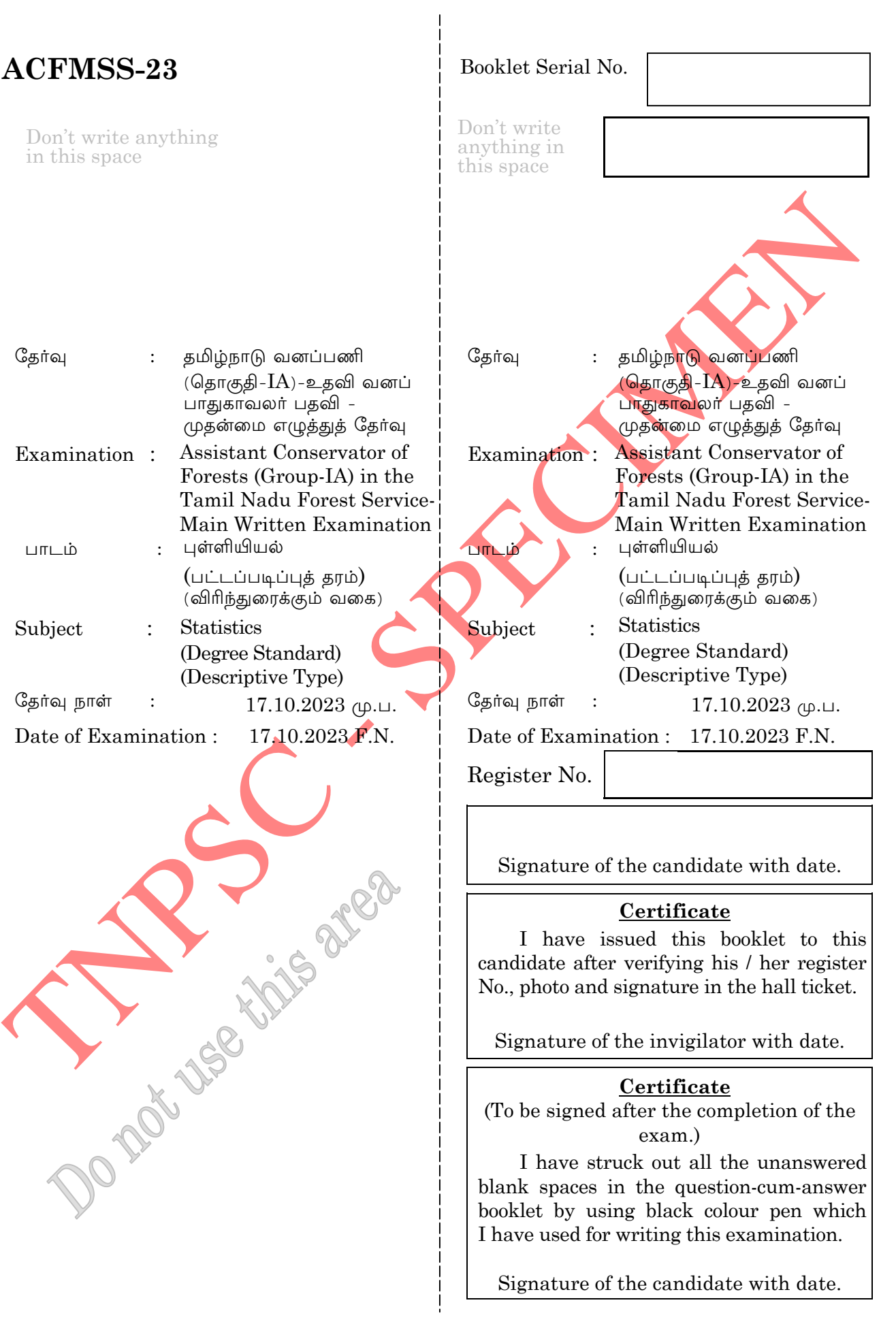

To me to the State

**ACFMSS-23** 

## புள்ளியியல் /  $STATISTICS$

# விரிந்துரைக்கும் வகை / Descriptive Type

# பட்டப்படிப்புத் தரம் / Degree Standard

கால அளவு : மூன்று மணி நேரம் Duration: 3 Hours

மொக்க மகிப்பெண்கள் :  $300$ Total Marks: 300

(இவ்வினா-விடைத்தாள் தொகுப்பு 68 பக்கங்களைக் கொண்டுள்ளது)

(This question-cum answer booklet consists of 68 pages)

### அறிவுரைகள் / INSTRUCTIONS

# (கீழ்க்கண்ட அறிவுரைகளை விண்ணப்பதாரர்கள் தவறாமல் பின்பற்ற வேண்டும்) (Candidates shall comply with the following instructions)

 $\mathbf{1}$ . விண்ணப்பதாரர்கள் இவ்வினா–விடைத்தாள் தொகுப்பு மொக்கம் 68 பக்கங்களைக் கொண்டுள்ளது என்பதை முதலில் உறுதி செய்து கொள்ள வேண்டும். இத்தொகுப்பில் ஏகேனும் குறைபாடிருப்பின், உடனடியாக தொகுப்பை வேறு கேர்வுக் கண்காணிப்பாளரிடம் கோரிப் பெற்றுக் கொள்ள வேண்டும்.

Candidates shall first ensure that this question-cum-answer booklet contains 68 pages. In case of any defect found in this booklet, they can request for replacement from the invigilator immediately.

 $\mathbf{a}$ <mark>வி</mark>ண்ணப்பதாரர்கள் இவ்வினா-விடைத்தாள் தொகுப்பில் ஒவ்வொரு வினாவிற்கும் தனித்தனியாக விடை எழுதுவதற்கென ஒதுக்கப்பட்ட இடத்தில் மட்டுமே விடையளிக்க வேண்டும். விடையளிக்க ஒதுக்கப்பட்ட இடத்திற்கு வெளியே எதையும் எழுதக்கூடாது.

Candidates have to answer each questions in the question-cum-answer booklet, only in the space provided for that question. They should not write anything outside the space provided.

3. விண்ணப்பதாரர்கள் இவ்வினா–விடைத்தாள் தொகுப்பில் ஒவ்வொரு பிரிவிலும் எண்ணிக்கையிலான வினாக்களுக்கு மட்டுமே விடையளிக்க அறிவுறுத்தப்பட்டுள்ள வேண்டும். அதற்கு மிகையான எண்ணிக்கையிலான வினாக்களுக்கு விடையளித்தால், ஒவ்வொரு பிரிவின் முடிவிலும் மிகையான எண்ணிக்கையில் விடையளிக்கப்பட்டவை கணக்கில் எடுத்துக்கொள்ளப்பட மாட்டாது.

Candidates should answer the number of questions as instructed in the question cum answer booklet in each section. If more than the required number of questions are answered, the excess questions answered at the end of each section will not be taken into account.

விண்ணப்பதாரர்கள் தங்களது பதிவு எண்ணை இவ்வினா-<mark>விடைத்தாள்</mark> தொகுப்பில் எந்த  $4.$ இடத்திலும் எழுதக்கூடாது. இந்த அறிவுரையை மீ<mark>றும் விண்ணப்</mark>பதாரர்களுக்கு உரிய தண்டனை விதிக்கப்படும்.

Candidates should not write their register number anywhere in this question-cum-answer booklet. Suitable penalty will be imposed on the candidates who violate this instruction.

இவ்வினா-விடைத்தாள் தொகுப்பில் வின<mark>ர</mark>க்கள் தமிழ் மற்றும் ஆங்கில வடிவங்களில்  $5<sub>1</sub>$ உள்ளன. அனைத்து இனங்களிலும் ஆங்கில வடிவில் தரப்பட்டுள்ளவையே முடிவானவை.

In this question-cum-answer booklet, questions are in Tamil and English versions. In all matters, English version is final.

 $6.$ விண்ணப்பகாரா்கள் இந்த வினா-விடைத்தாள் தொகுப்பிலிருந்து எந்தத் தாளையும் கிழித்துவிடக் கூடாது.

Candidates should not tear off any leaves from this question-cum-answer booklet.

இத்தேர்வை எழுத்துப்பிழையின்றி பொறுத்தவரை, அழகாக எழுதுவதற்காகவும், <mark>எழுதுவதற்காகவும் தனியாக மதிப்பெண்கள் ஒதுக்கப்படவில்லை.</mark>

No separate marks will be awarded for neatness of writing and correctness of spelling in respect of this examination.

## பிரிவு — அ

## $SECTION - A$

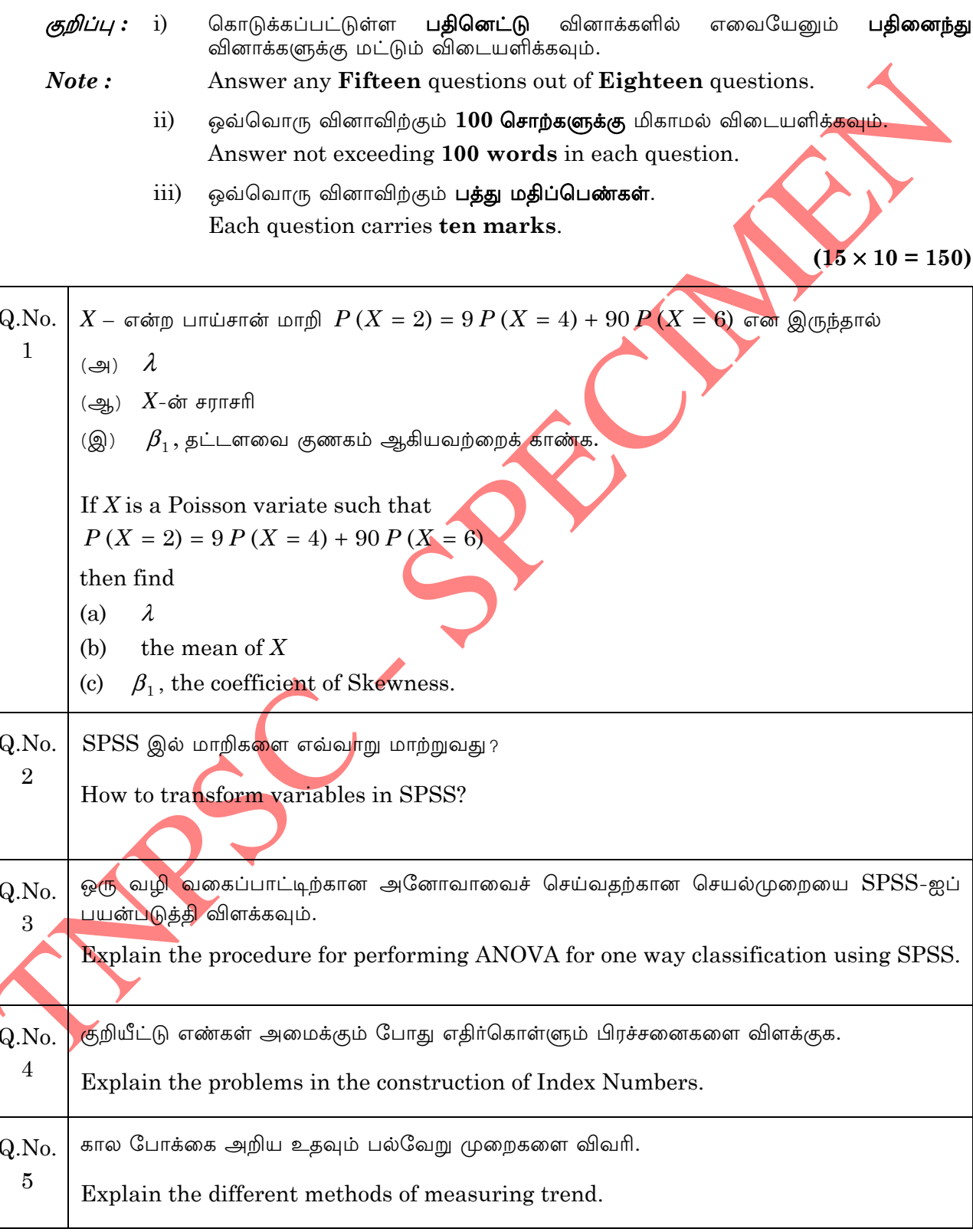

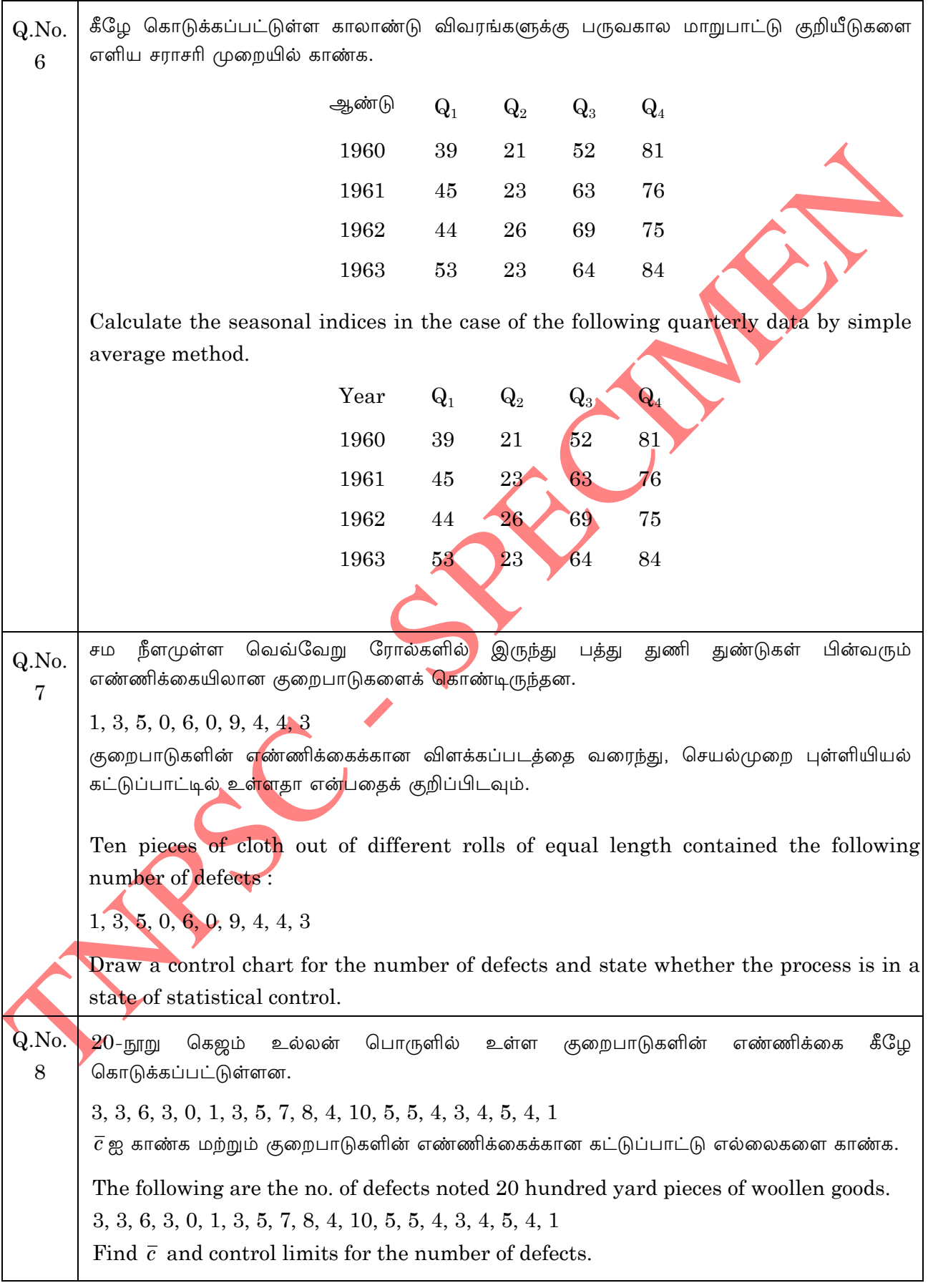

 $\operatorname{ACFMSS-23}$ 

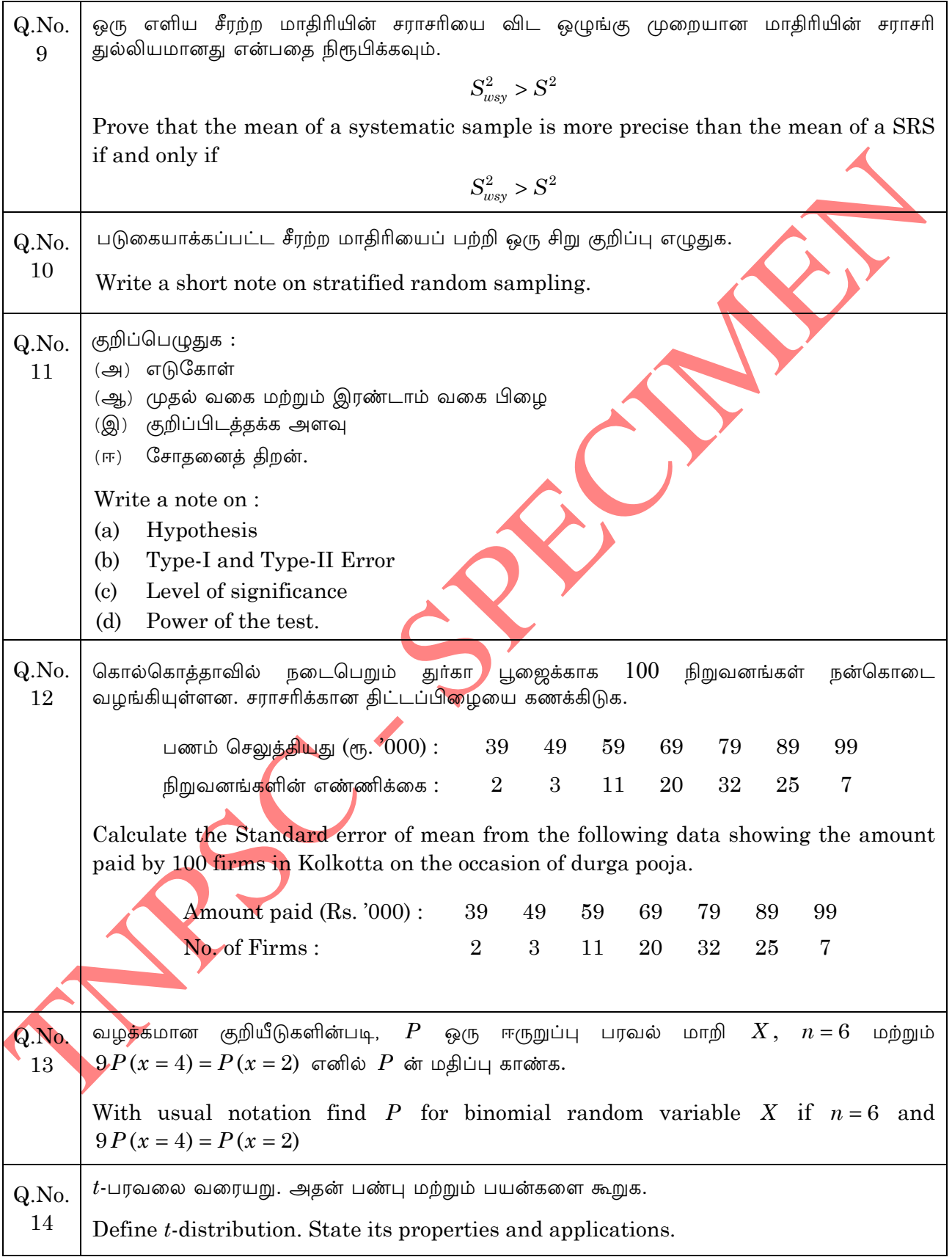

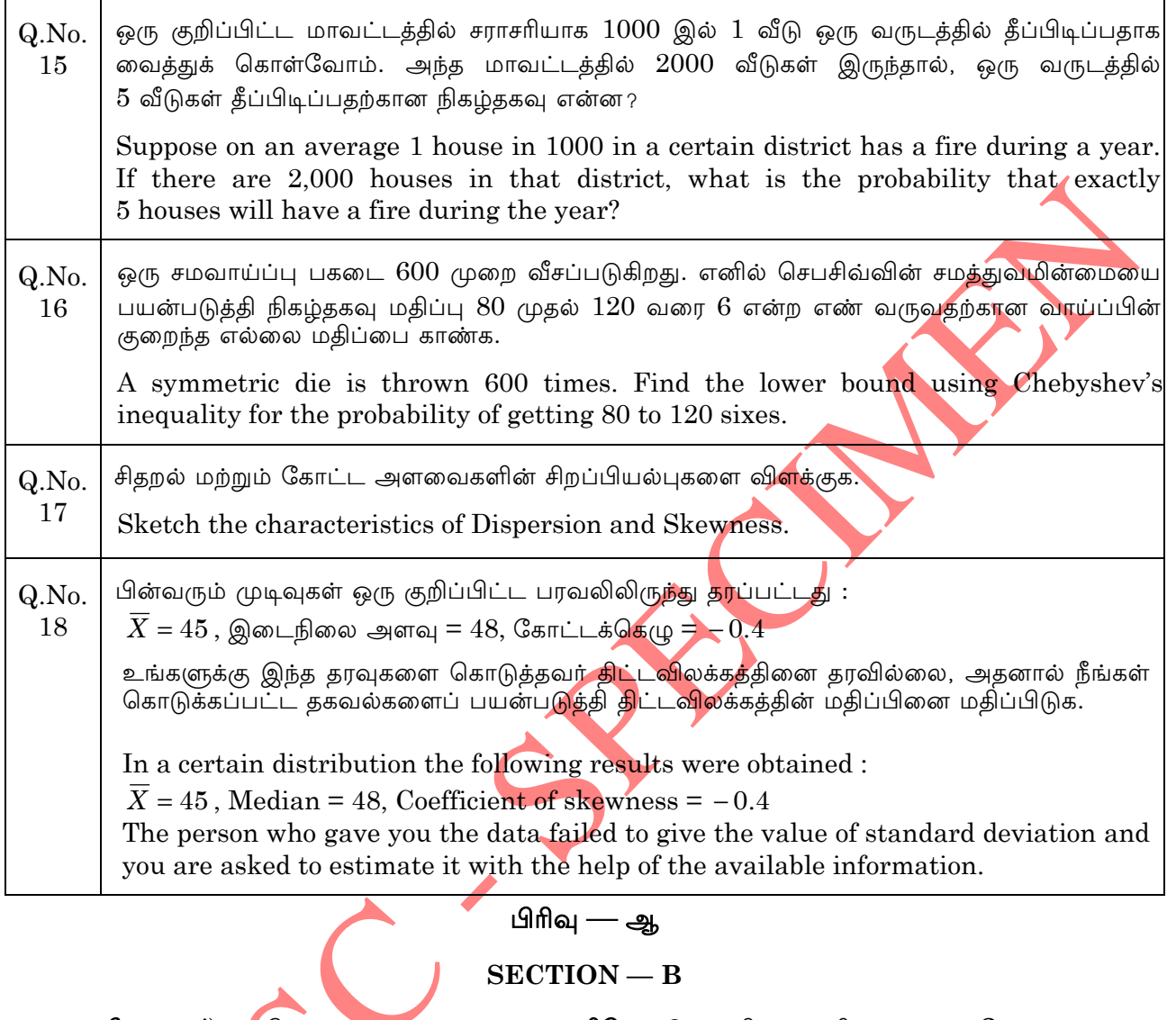

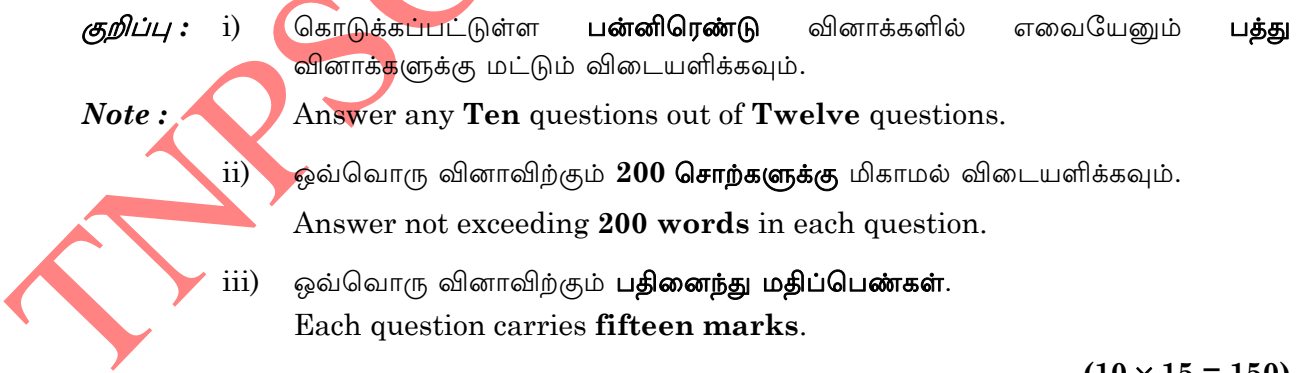

 $(10 \times 15 = 150)$ 

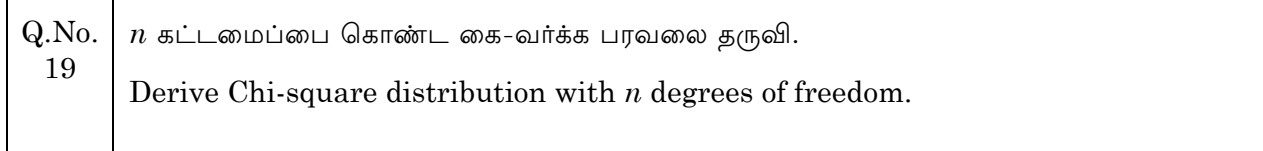

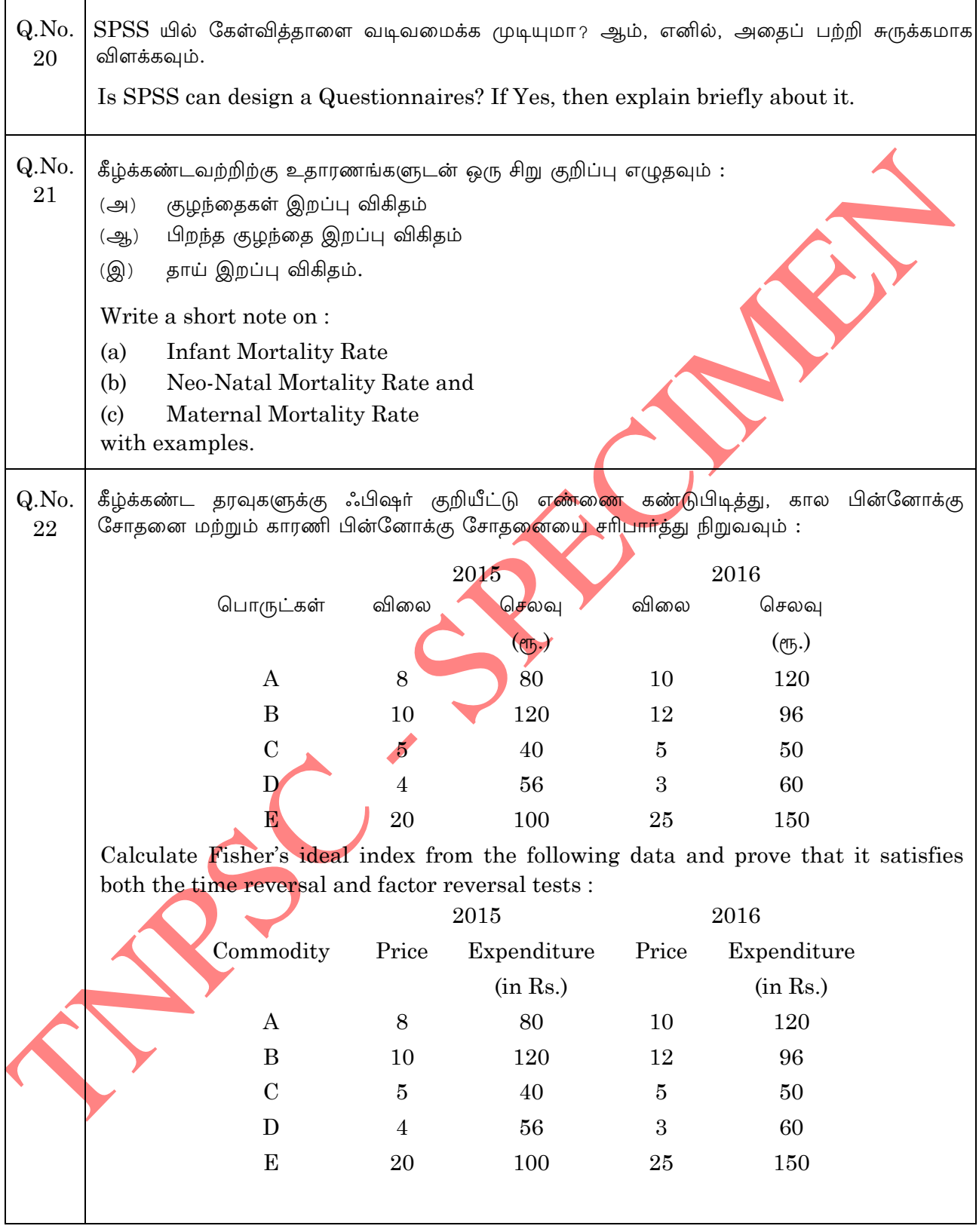

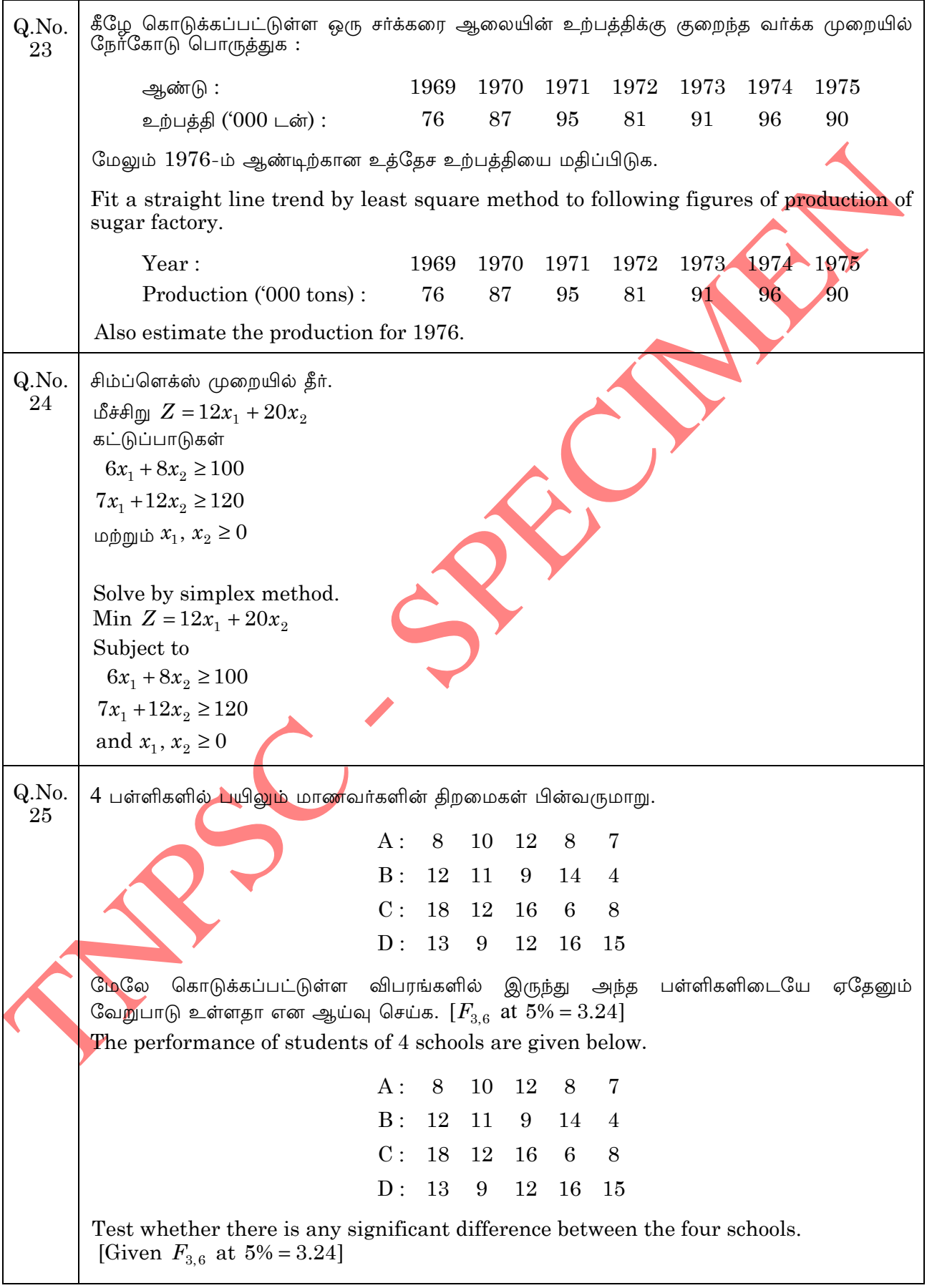

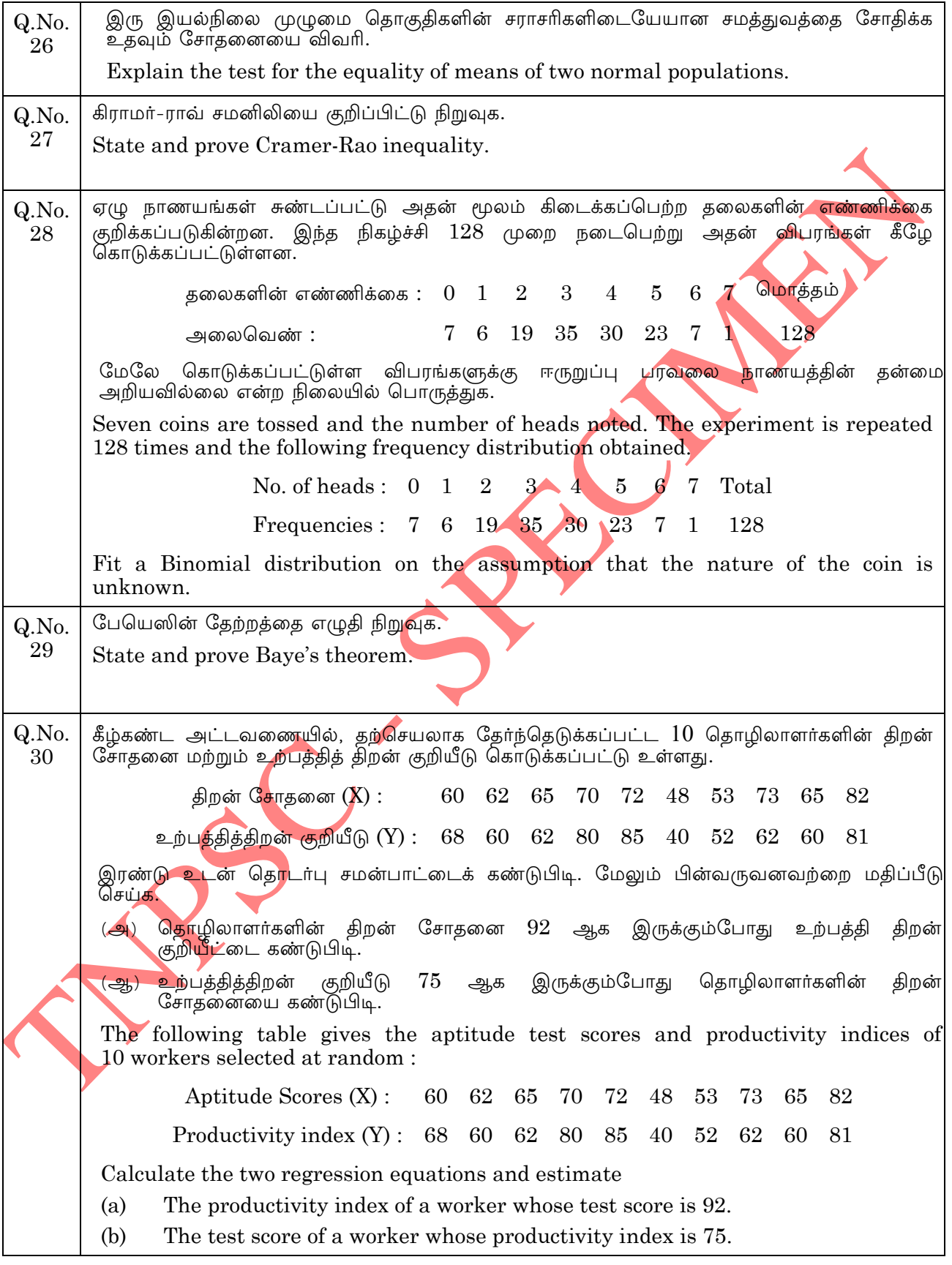